NO.S2DDY80LV0

# **2D Barcode Scanner User Manual**

The following is general setup of this barcode scanner, please contact local distributor for more technical support

#### **Features**:

### **Basic Configuration**

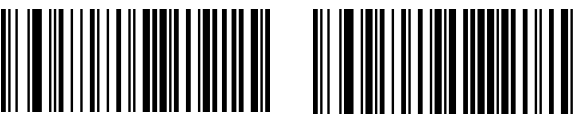

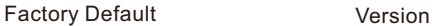

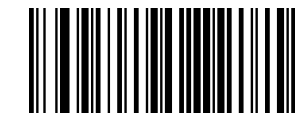

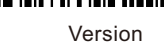

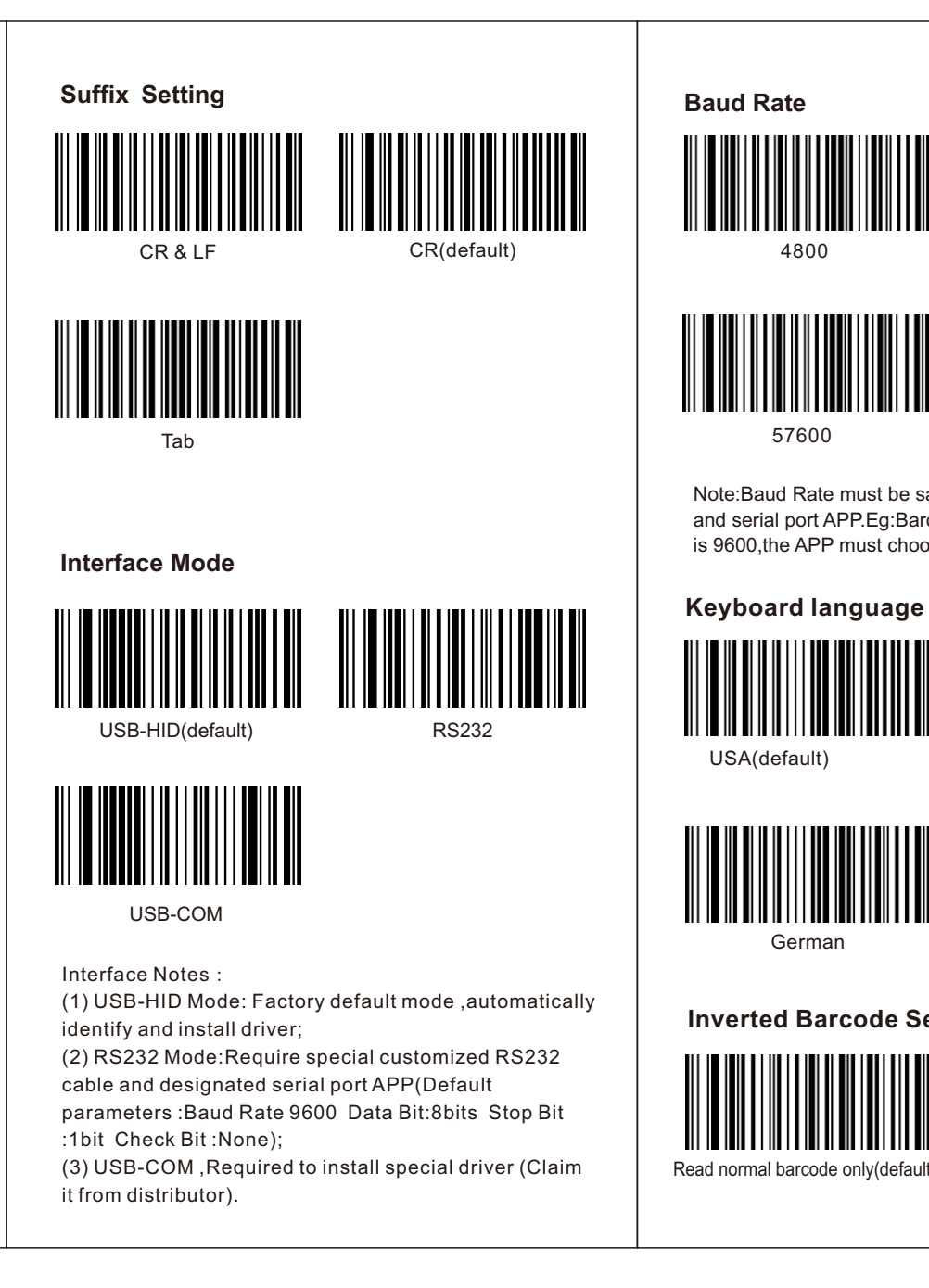

- (1) Compatible with Linux ,Android,Windows XP, 7,8,10 and Mac operating system
- (2) Support switch to 1D barcodes read mode ,avoid reading adjacent 2D barcodes
- (3) Easy to read laminated and screen barcodes such as mobile devices
- (4) Fast and accurate read common 1D & 2D barcodes
- (5) Ultra-wide scan window and Ultra-far read distance (6) Eye-safe red led light

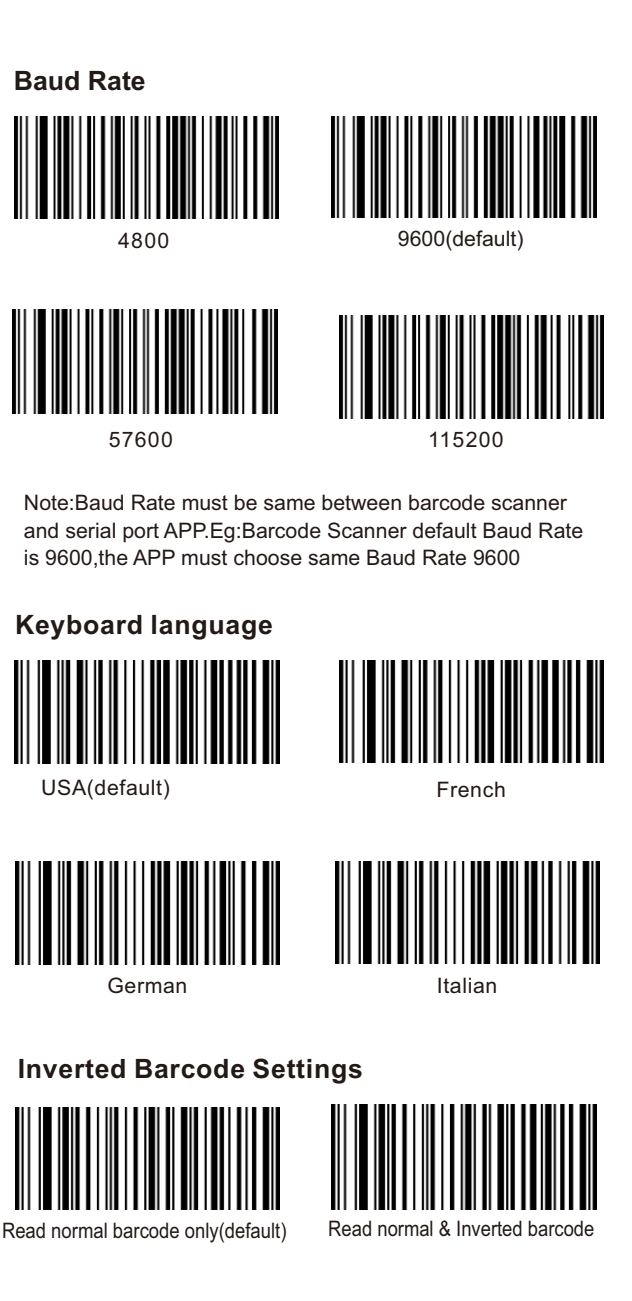

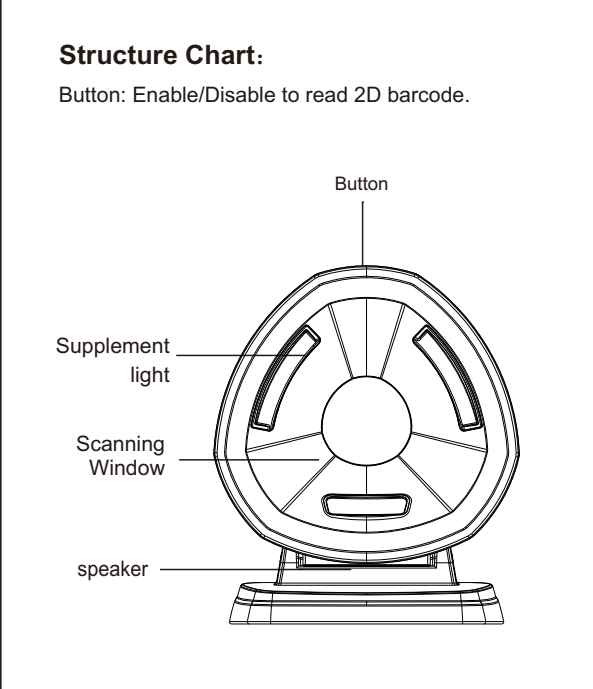

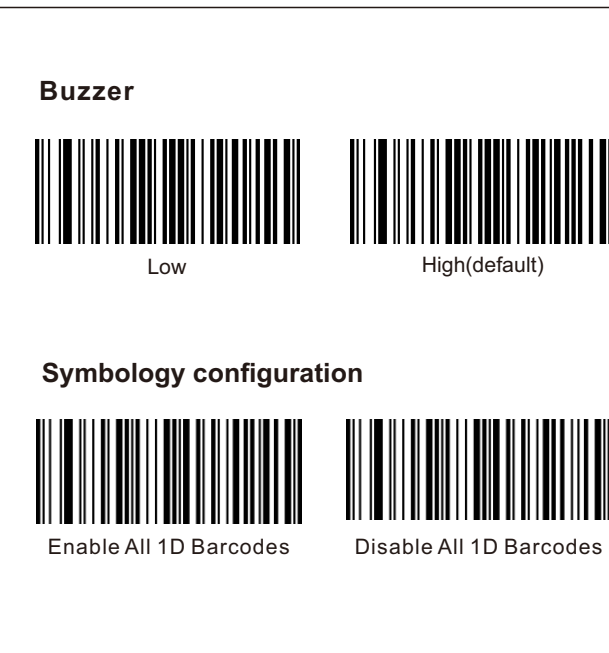

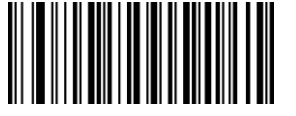

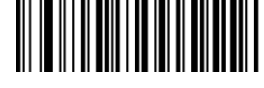

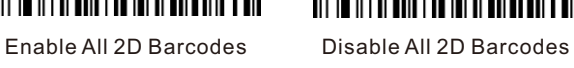

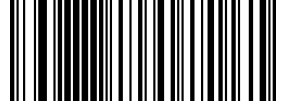

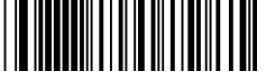

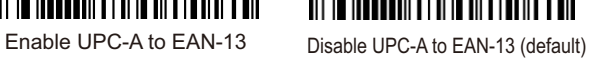

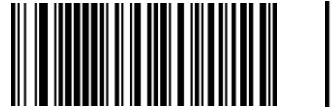

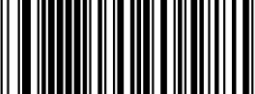

Enable UPC-E to UPC-A Disable UPC-E to UPC-A (default)

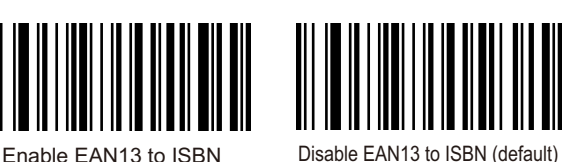

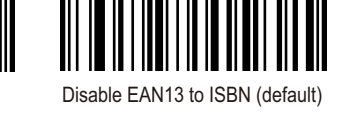

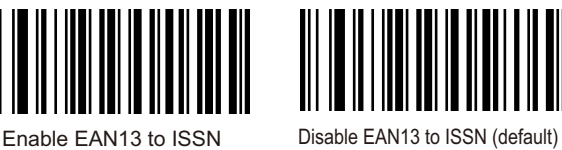

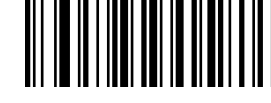

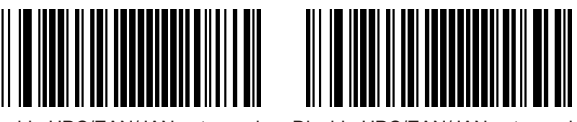

Enable UPC/EAN/JAN extra-code Disable UPC/EAN/JAN extra-code

# **Reading Interval Settings**

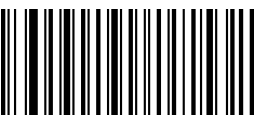

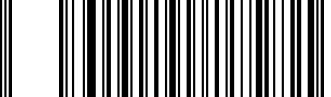

300ms 500ms Reading interval of same barcode Reading interval of same barcode

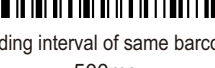

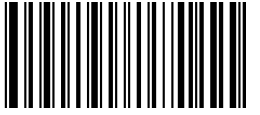

Reading interval of same barcode 750ms

**Case Settings**

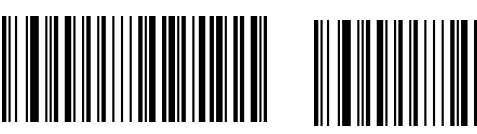

Case Inversion **All Uppercase** 

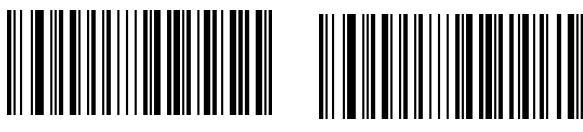

Keyboard Case Normal Output All Lowercase

## **Trouble shooting:**

If the barcode scanner is not working properly,please try to check as follow instructions

(1) Check the cable to make sure it is the original cable and connect to host properly

(2) Check the barcodes required to read,it is possible not to read wrinkled,defaced,poor printed etc barcodes

(3) Check the barcode type,make sure the barcode scanner support it and already enabled

For more info,please contact distributor for technical

support

## **Cautions:**

(1) Reading window must be kept clean,the supplier is exempt from warranty liability for damage caused by improper maintenance and use

(2) Avoid the reading window to be abraded or scratched by hard and rough objects

(3) Avoid liquid spilling to the reading window

(4) Do not stare into beam when the led light on

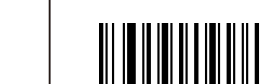

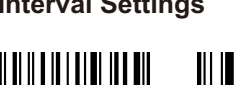

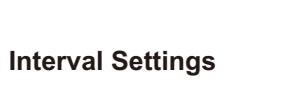

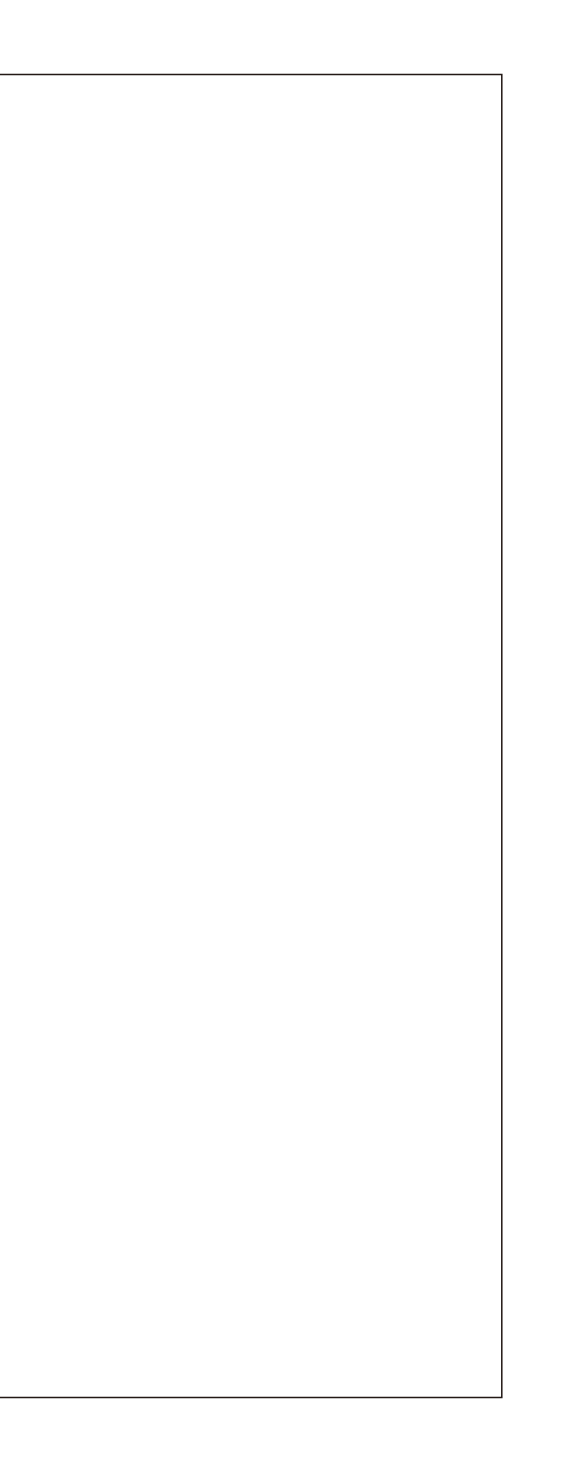